| California ISO             | External Use | Version No.<br>Effective Date | <b>1.4</b><br>March 2023 |
|----------------------------|--------------|-------------------------------|--------------------------|
| MRI-Settlements User Guide |              |                               |                          |

# Market Results Interface - Settlements User Guide

Version 1.4 2 March 2023

Page 1 of 39

Copyright © 2018 CALIFORNIA INDEPENDENT SYSTEM OPERATOR. All rights reserved. Information in this document is subject to change.

| SC California ISO | External Use | Version No.    | 1.4<br>March 2023 |
|-------------------|--------------|----------------|-------------------|
|                   |              | Elicetive Date | 1010112025        |
| MRI-Settlements L | Jser Guide   |                |                   |

### Disclaimer

All information contained in this document is provided for educational purposes, in summary form and is provided "as is" without representation or warranty of any kind, included without limitation, accuracy, or completeness. For further detail and reference, refer to the CAISO Tariff and the appropriate Business Practice Manual. CAISO assumes no responsibility at any time for consequences of errors, omissions or misinterpretations of summarized materials.

### Version

| Version          | Date                    | Description                                                    |
|------------------|-------------------------|----------------------------------------------------------------|
| 1.0              | 09/18/2012              | Initial Version                                                |
| 1.1              | 05/05/2018              | New Functionality. Statement and Invoice Publication Status    |
| <mark>1.2</mark> | <mark>06/01/2018</mark> | Settlement Performance Project. Splitting of CAISO bd files by |
|                  |                         | EIM/BAA.                                                       |
| 1.3              | 10/21/2019              | RC Functionality                                               |
| 1.4              | 03/02/2023              | Updated browser info                                           |

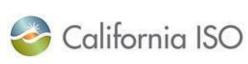

# **Table of Contents**

| Disclaimer                                                       | 2  |
|------------------------------------------------------------------|----|
| Version                                                          | 2  |
| Overview                                                         |    |
| Who Should Read This Guide                                       | 4  |
| Why This Guide is Important                                      | 4  |
| Objectives                                                       | 4  |
| Prerequisites                                                    | 4  |
| References                                                       | 5  |
| Version                                                          | 5  |
| Portal                                                           | 6  |
| Objectives                                                       | 7  |
| Overview                                                         | 7  |
| Benefits                                                         | 7  |
| Accessing the Portal                                             | 7  |
| Accessing MRI-Settlements via Portal – CAISO Market Participants | 9  |
| Accessing MRI-Settlements via RC West Portal – RC Customers      | 12 |
| Submitting Net Energy Load/Net Generation Volumes in MRI-S       | 14 |
| Market Results Interface - Settlements<br>Objectives             |    |
| Overview                                                         | 27 |
| Interface Features                                               | 29 |
| Download Features                                                | 36 |
| CAISO Bill Determinants Download Features                        | 37 |
| Statements and Invoice Status Features                           |    |

| 🍣 California ISO           | External Use | Version No.<br>Effective Date | <b>1.4</b><br><i>March</i> 2023 |
|----------------------------|--------------|-------------------------------|---------------------------------|
| MRI-Settlements User Guide |              |                               |                                 |

# Overview

The purpose of this user guide is to provide the Scheduling Coordinators (SC) of the California Independent System Operator (CAISO) an overview of the new application called Market Results Interface (MRI) – Settlements. This application will replace the existing Business Associate Portal Interface (BAPI) which is used by SCs to search, select and download Settlement files.

### Who Should Read This Guide

The intended audience for this user guide is the Schedule Coordinators registered with the CAISO.

### Why This Guide is Important

This Guide is important to prepare the SCs to use the MRI-Settlements application for the market simulation of Fall Release 2012. This will also help the SCs when the application is deployed in production in November 2012.

### **Objectives**

User will be able to:

- · Access and view standard Settlement files
- Navigate, search, and download desired Settlement files

### Prerequisites

• General understanding of Settlements concepts

Page 4 of 39

| 🍣 California ISO           | External Use | Version No.<br>Effective Date | <b>1.4</b><br><i>March</i> 2023 |
|----------------------------|--------------|-------------------------------|---------------------------------|
| MRI-Settlements User Guide |              |                               |                                 |

# References

- BPM for Settlements and Billing
- Settlements Interface Specification
- Portal User Guide

### Version

This version 1.0 of the document is based on Fall Release 2012 Market Simulation.

| California ISO             | External Use | Version No.<br>Effective Date | <b>1.4</b><br>March 2023 |
|----------------------------|--------------|-------------------------------|--------------------------|
| MRI-Settlements User Guide |              |                               |                          |

# Section 1

Portal

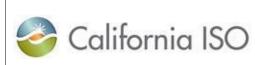

# MRI-Settlements User Guide

Portal

*Objectives* 

This section includes information on how to access the Market Results Interface (MRI) – Settlements via the CAISO Portal. By the end of this section you should know how to:

- Log-in to the CAISO Portal
- Open MRI-Settlements via the Portal

### Overview

The portal allows access to Market Applications along with CAISO reports. Additionally, industry related news and links will be available through the portal. For detailed information on the Portal see the Portal User Guide.

## **Benefits**

The implementation of the Portal provides:

- A single location to access CAISO Market Applications
- A common look and feel across the CAISO Market Applications
- A single digital certificated (per user) for all CAISO Market Applications

### Accessing the Portal

All Market Participants will be given access to the Portal. Individual users will be issued a digital certificate, which can be used to access the Portal as well as all market applications. The URL (web address) for the Portal will be distributed with your digital certificate.

For more information on requesting a digital certificate email <u>certrequest@caiso.com</u> or go to <u>http://www.caiso.com/pubinfo/info-security/certs/index.html</u>

For Market Simulation, Participants should have requested and received their digital certificates for Market Simulation testing. For more information, refer to the Market Simulation Guidebook.

Page 7 of 39

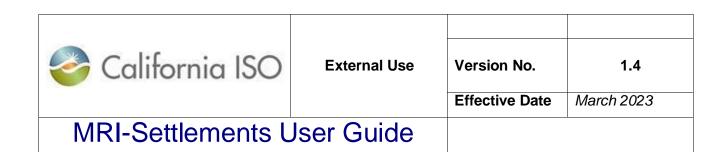

The following step-action table and screen shots will demonstrate how to access the Portal:

| STEP | ACTION                                                                                                    | RESULT                                   |
|------|----------------------------------------------------------------------------------------------------|------------------------------------------|
| 1    | In the Chrome or Edge Address field, type                                                                                        |                                          |
|      | https://portalmap.caiso.com/                                                                                                    | Client Authentication window will appear |
|      | and press enter                                                                                                    |                                          |
| 2    | Select the proper Digital Certificate (The Digital Certificate will be the first and last name of the person that requested it.) | Certificate will be highlighted          |
| 3    | Click OK button                                                                                                    | The Portal home page is displayed        |

| Windows  | Security                                                                |        | × |
|----------|-------------------------------------------------------------------------|--------|---|
| <b>₩</b> | MRIS Tester09<br>Issuer: CAISO_ISSUING_CA<br>Valid From: 2/15/2019 to 5 |        |   |
| ¥=       | Ramesh Dasari<br>Issuer: CAISO_ISSUING_CA<br>Valid From: 8/31/2018 to 1 |        | ~ |
|          | ОК                                                                      | Cancel |   |
|          | - 1-                                                                    |        |   |

| California ISO    | External Use | Version No.<br>Effective Date | <b>1.4</b><br>March 2023 |
|-------------------|--------------|-------------------------------|--------------------------|
| MRI-Settlements L | Jser Guide   |                               |                          |

#### The figure below is an example of the Portal home page:

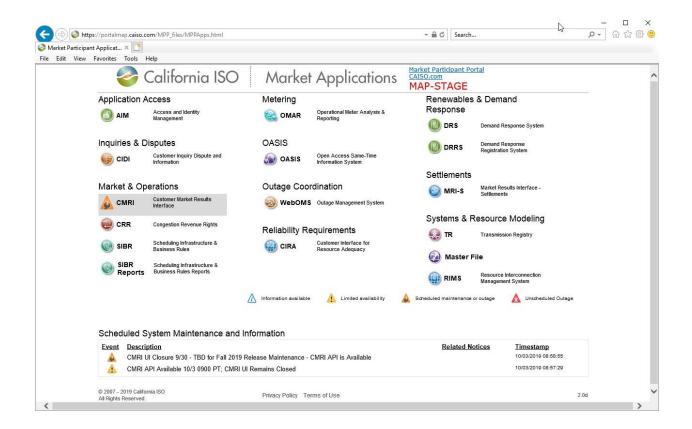

# Accessing MRI-Settlements via Portal – CAISO Market Participants

Once logged into the Portal, the next step is to access the MRI-Settlements page of the Portal.

| 🍣 California ISO           | External Use | Version No.<br>Effective Date | 1.4<br>March 2023 |
|----------------------------|--------------|-------------------------------|-------------------|
| MRI-Settlements User Guide |              |                               |                   |

| STEP | ACTION                                                           | RESULT                                                                 |
|------|------------------------------------------------------------------|------------------------------------------------------------------------|
| 1    | Click on "Market Results Interface-Settlements"<br>on the Portal | Market Results Interface –<br>Settlements page will open in new window |

Following is an example of the Portal home page:

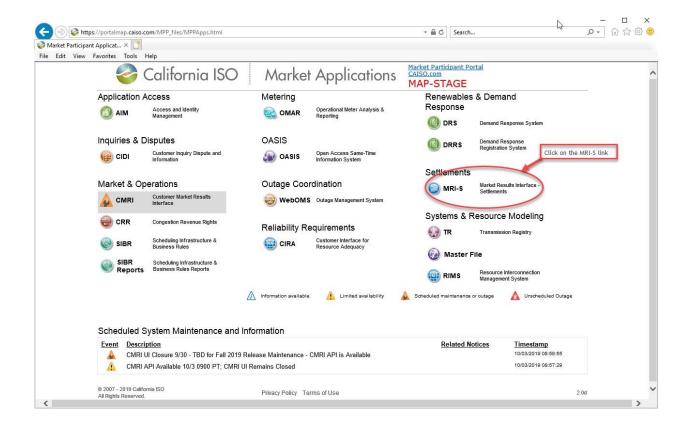

Page 10 of 39

| California ISO    | External Use | Version No.<br>Effective Date | 1.4<br>March 2023 |
|-------------------|--------------|-------------------------------|-------------------|
| MRI-Settlements L | Iser Guide   |                               |                   |

An example of the MRI-Settlements page is shown in the following figure:

| Settlements                                                                                                    |         |     |         |                            |                       |                                                                                                    |                                     |               |         |             |               |         |       |
|----------------------------------------------------------------------------------------------------|---------|-----|---------|----------------------------|-----------------------|----------------------------------------------------------------------------------------------------|-------------------------------------|---------------|---------|-------------|---------------|---------|-------|
| Settlements                                                                                                    |         |     |         |                            |                       |                                                                                                    |                                     |               |         |             |               |         |       |
| ile Type [ALL]                                                                                                    |         |     |         | - SCID                     | [ALL]                 | Major Group (ALL)                                                                                                    | Trade Date                          | T Post Date   | 1       | n Versi     | ion [ALL] • 🛐 | Apply I | Reset |
| Download XAIL                                                                                                    |         |     | Down    | ood CSV                    | 1                     | Download PDF                                                                                                    |                                     |               |         |             |               |         |       |
| ¢7 (                                                                                                    | -<br>-  | 20  | of 7276 | Contraction in the last of | 0                     |                                                                                                    |                                     |               |         |             |               |         |       |
| statistics new int                                                                                                    |         |     |         | SCID (                     |                       | Name                                                                                                    | a.                                  | Trade Date 《  | Posting | « Version « | Run Number    | 10      |       |
|                                                                                                    | - Hanne |     |         | ciso                       |                       | IGURATION OUTPUT-1-APPROVE                                                                                                    |                                     | 08/31/2012    | Date    |             | 201208311611  |         |       |
|                                                                                                    | -       | ~   |         |                            | and the second second | and the second second se | Y INTIAL MARKET-2-APPROVED-201208   |               |         | 12          | 2012091013    |         |       |
| D                                                                                                    |         | 1.0 |         |                            |                       |                                                                                                    | Y_INITIAL_MARKET-2-APPROVED-2012083 |               |         | 2           | 2012091013    |         |       |
| 1                                                                                                    |         |     |         | 100                        |                       |                                                                                                    | INITIAL_MARKET-2-APPROVED-20120831  |               |         | 2           | 2012091013    |         |       |
| E                                                                                                    |         |     | 10000   | -                          | And in                | DETERMINANTS-2012091013-DAIL                                                                                                    | Y_INITIAL_MARKET-2-APPROVED-2012083 | 81 08/31/2012 |         | 2           | 2012091013    |         |       |
| 10                                                                                                    | ~       |     | - 1     | inter                      | 100                   | DETERMINANTS-2012091013-DAIL                                                                                                    | Y_NITIAL_MARKET-2-APPROVED-201208   | 31 08/31/2012 |         | 2           | 2012091013    |         |       |
| 10                                                                                                    |         |     |         | 1000                       | 1000                  | DETERMINANTS-2012091013-DAIL                                                                                                    | Y_NITIAL_MARKET-2-APPROVED-2012083  | 51 08/31/2012 |         | 2           | 2012091013    |         |       |
| 10                                                                                                    | ~       |     |         | 107                        | Malif                 | SETTLEMENT-2012091013-DAILY                                                                                                    | INITIAL_MARKET-2-APPROVED-20120831  | 08/31/2012    |         | 2           | 2012091013    |         |       |
| 1.000                                                                                                    |         |     |         | 1000                       | 100                   | SETTLEMENT-2012091013-DAILY                                                                                                    | INTIAL_MARKET-2-APPROVED-20120831   | 08/31/2012    |         | 2           | 2012091013    |         |       |
| 10                                                                                                    | ~       |     |         | (TRP)                      | Press                 | SETTLEMENT-2012091013-DAILY_                                                                                                    | INITIAL_MARKET-2-APPROVED-20120831  | 08/31/2012    |         | 2           | 2012091013    |         |       |
| 10                                                                                                    | ~       |     |         | -                          | 1000                  | SETTLEMENT-2012091013-DAILY                                                                                                    | INTIAL_MARKET-2-APPROVED-20120831   | 08/31/2012    |         | 2           | 2012091013    |         |       |
|                                                                                                    | *       |     | 1       | 100                        | 1                     | DETERMINANTS-2012091013-DAIL                                                                                                    | Y_INTIAL_MARKET-2-APPROVED-2012083  | 1 08/31/2012  |         | 2           | 2012091013    |         |       |
| 0                                                                                                    | ~       | ~   |         | -                          | -                     | -SETTLEMENT-2012091013-DAILY                                                                                                    | INITIAL_MARKET-2-APPROVED-20120831  | 08/31/2012    |         | 2           | 2012091013    |         |       |
| 10                                                                                                    | *       |     | 1       | aliat.                     | No.                   | SETTLEMENT-2012091013-DAILY_                                                                                                    | NITIAL_MARKET-2-APPROVED-20120831   | 08/31/2012    |         | 2           | 2012091013    |         |       |
| 10                                                                                                    | ~       |     |         | 1.44                       | 10.00                 | DETERMINANTS-2012091013-DAIL                                                                                                    | Y_INITIAL_MARKET-2-APPROVED-201208  | 31 08/31/2012 |         | 2           | 2012091013    |         |       |
| 0                                                                                                    | ~       |     | 1       |                            | 1.005                 | -SETTLEMENT-2012091013-DAILY                                                                                                    | INITIAL_MARKET-2-APPROVED-20120631  | 06/31/2012    |         | 2           | 2012091013    |         |       |
| 21                                                                                                    | ~       |     |         | Contra C                   | Winds.                | SETTLEMENT-2012091013-DAILY                                                                                                    | INTIAL_MARKET-2-APPROVED-20120831   | 08/31/2012    |         | 2           | 2012091013    |         |       |
| The second second secon | ~       |     | 1       | -                          | -                     | -SETTLEMENT-2012091013-DAILY                                                                                                    | NITIAL_MARKET-2-APPROVED-20120831   | 08/31/2012    |         | 2           | 2012091013    |         |       |
| 27                                                                                                    |         | ~   |         | APP .                      | Anti-                 | SETTLEMENT-2012091013-DAILY                                                                                                    | NITIAL_MARKET-2-APPROVED-20120831   | 08/31/2012    |         | 2           | 2012091013    |         |       |
| 1                                                                                                    | ~       |     | 1       | 1990                       | were:                 | SETTLEMENT-2012091013-DAILY_                                                                                                    | INITIAL_MARKET-2-APPROVED-20120831  | 08/31/2012    |         | 2           | 2012091013    |         |       |

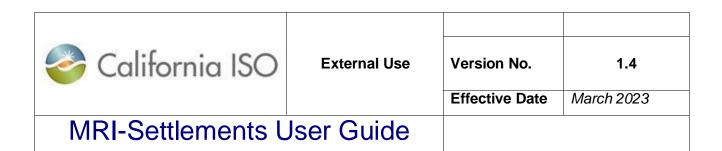

# Accessing MRI-Settlements via RC West Portal – RC Customers

Once logged into the Portal, the next step is to access the MRI-Settlements page of the Portal.

| STEP | ACTION                                                       | RESULT                                                                    |
|------|--------------------------------------------------------------|---------------------------------------------------------------------------|
| 1    | Click on "Apps" tab on the Portal                            | Drop down options will appear for different environments                  |
| 2    | Click on "MAP Stage"                                         | Drop down options will appear to the right of the arrow                   |
| 3    | Click on "Market Results Interface –<br>Settlements (MRI-S)" | Market Results Interface –<br>Settlements page will open in<br>new window |

Following is an example of the Portal home page:

Apps -

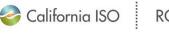

RC West

Working Groups 

Libraries 
Contact List Training

raining Calendar

|   | Prod<br>Stage<br>MAP Stage<br>System Status<br>This secure site<br>Western Electri<br>and RC West. | Customer Market Results Interface (CMRI)<br>Grid Messaging System (GMS)<br>Hosted Advanced Network Applications (HANA)<br>Market Results Interface - Settlements (MRI-S)<br>Outage Management System (WebOMS)<br>RC Base Schedule Aggregation Portal (RCBSAP)<br>Resource Interconnection Management System (RIMS) | oordinator  |        |  |
|---|----------------------------------------------------------------------------------------------------|----------------------------------------------------------------------------------------------------|-------------|--------|--|
| _ |                                                                                                    |                                                                                                    | 0.0.1.0.1.1 | 101010 |  |

| California ISO    | External Use | Version No.<br>Effective Date | <b>1.4</b><br>March 2023 |
|-------------------|--------------|-------------------------------|--------------------------|
| MRI-Settlements L | Jser Guide   |                               |                          |

An example of the MRI-Settlements page is shown in the following figure:

| 31 End Date 12/                                                                                                    | 31/2020 31 ENTITY [/ | ALL] 🔽 🔚 Net Er |                   |             |
|----------------------------------------------------------------------------------------------------|----------------------|-----------------|-------------------|-------------|
| A REAL PROPERTY AND A REAL PROPERTY AND A REAL |                      |                 | ergy Zone [ALL] V | Apply Reset |
|                                                                                                    |                      |                 |                   |             |
| ta                                                                                                    |                      |                 |                   |             |
|                                                                                                    |                      |                 | Rows 25           | 7           |
|                                                                                                    |                      | Current         | Previous          |             |
|                                                                                                    | ita                  | ita             |                   | Rows [25 ]  |

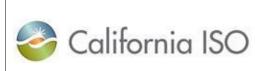

# MRI-Settlements User Guide

# Submitting Net Energy Load/Net Generation Volumes in MRI-S

RC Entities are responsible for NEL/NG\* yearly volume data during MAP-Stage Data Validation and Production.

- Direct bill TOPs with no NEL/NG are required to enter zero(s) for their volume submission.
- Value should be in Total MWh (granularity can be up to 8 decimal places; Single value for the entire year, using the previous year volume data. (i.e. For the billing period 2020, please use 2018 data submitted by September 30<sup>th</sup>, 2019.)

\*<u>Net Energy for Load (NEL)</u> – Net Balancing Authority Area generation, plus energy received from other Balancing Authority Areas, less energy delivered to Balancing Authority Areas through interchange. It includes Balancing Authority Areas losses but excludes energy required for storage at energy storage facilities. Net Energy for Load equals NERC/WECC Metered Demand for the CAISO Balancing Authority Area.

\*<u>Net Generation (NG)</u> – Net power available from a Generating Facility to be fed into the power system at the high side of the Generating Facility transformer(s). Net generation is equal to gross generation minus the generator's internal power usage (station service).

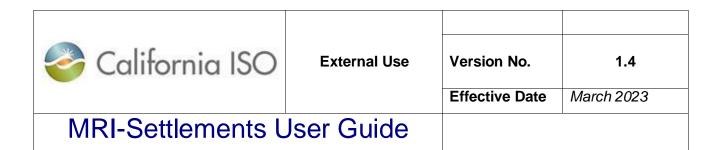

### 1. Upload Annual NEL/NG\* volumes in MWh (in MRI-S, using XML File)

| STEP | ACTION                                                            | RESULT                                                                                             |
|------|-------------------------------------------------------------------|----------------------------------------------------------------------------------------------------|
| 1    | Log into Portal:<br>https://portal.caiso.com/settlements/logon.do | MRI-S Portal Home Page                                                                             |
| 2    | Click on "Net Energy Data" tab                                    | Net Energy Data page                                                                               |
| 3    | Click on "Upload File"                                            | New "Upload Net Energy Data<br>File" window will open.                                             |
| 4    | Click "Browse"                                                    | New Windows Browser screen<br>will appear.                                                         |
| 5    | Navigate to the file you wish to upload. Click "Open."            | The "Upload Net Energy Data<br>File" window will reappear<br>containing the XML File to<br>upload. |
| 6    | Click "Upload"                                                    | XML File will be uploaded to the Net Energy Data tab.                                              |
| 7    | Confirm NEL data submission successful                            | Confirmation of submission<br>successful. If error occurs,<br>contact Service Desk.                |

| California ISO    | External Use | Version No.<br>Effective Date | <b>1.4</b><br><i>March</i> 2023 |
|-------------------|--------------|-------------------------------|---------------------------------|
| MRI-Settlements L | Jser Guide   |                               |                                 |

*Step 1:* Navigate MRI-Settlements Portal Home Page (If you are Market and RC customer, you will see Settlements tab for market invoices and Reliability Coordination tab for RC invoices)

|              |            | ia ISO               | MUTR       | er kesons n          | iterrace - | Settlemer       | 115 🥠     | STOP  | 200.  |
|--------------|------------|----------------------|------------|----------------------|------------|-----------------|-----------|-------|-------|
| et Energy Da | ita RC/H   | ANA Statements       | RC/HANA P  | ublication Status    |            |                 |           |       |       |
| Start Date   | 01/01/2020 | 31 End Date          | 12/31/2020 | 31 ENTITY [ALL       |            | let Energy Zone | [ALL] V   | Apply | Reset |
| 165 999      |            |                      |            |                      |            |                 | 1 - 2 - A |       | e- Au |
|              |            |                      |            |                      |            |                 |           |       |       |
| Upload Fil   | e          |                      |            |                      |            |                 |           |       |       |
|              |            | a                    |            |                      |            |                 |           | 1     |       |
|              |            | a                    |            |                      |            | Rov             | VS 25 🗸   |       |       |
| Net Ene      |            | a                    | 1          |                      | Current    |                 | VS 25 🗸   |       |       |
| Net Ene      | rgy Dat    | a<br>Name Net Energy | Zone 🚖 Sta | art Date End Date MV | 0.00000000 | Prev            | ious      |       |       |

### Step 2: Click on "Net Energy Data" tab

| o 🌏                   | alifornia  | a ISO         | Marke        | t Results I       | nterface - Se         | ettlements          | <b>♦ ♦ ● २</b> ₽ ₽ →] |
|-----------------------|------------|---------------|--------------|-------------------|-----------------------|---------------------|-----------------------|
| Net Energy D          | a RC/HAM   | NA Statements | RC/HANA Pub  | lication Status   |                       |                     |                       |
| Start Date            | 01/01/2020 | 31 End Date   | 12/31/2020   | 31 ENTITY [A      | L] 🔽 🔚 Net E          | nergy Zone [ALL]    | Apply Reset           |
| Upload Fi             | le         |               |              |                   |                       |                     |                       |
| Net Ene               | ergy Data  | l             |              |                   |                       |                     |                       |
| * E                   |            |               |              |                   |                       | Rows 25             | ~                     |
|                       |            |               |              |                   | Current               | Previous            |                       |
| ENTITY<br>X No Data f |            | me Net Energy | Zone 🅱 Start | t Date End Date N | W Value Submission Id | I MW Value Submissi | ion Id                |

| 🍣 California ISO  | External Use | Version No.<br>Effective Date | <b>1.4</b><br>March 2023 |
|-------------------|--------------|-------------------------------|--------------------------|
| MRI-Settlements L | Jser Guide   |                               |                          |

### Step 3: Click on "Upload File"

| 20         | Californ   | nia ISO         | Mark       | et Result         | ts Interface       | - Settleme        | ents (        | + + € | • • • • • |
|------------|------------|-----------------|------------|-------------------|--------------------|-------------------|---------------|-------|-----------|
| Net Energy | Data RC/H  | HANA Statements | RC/HANA P  | ublication Status | \$                 |                   |               |       |           |
| Start Date | 01/01/2020 | 31 End Date     | 12/31/2020 | 31 ENTITY         | [ALL] 🔽 🗄          | Net Energy Zone   | [ALL] 🗸       | Apply | Reset     |
| Upload I   | File       |                 |            |                   |                    |                   | - 12 - 21<br> | 10    |           |
|            |            | 4-              |            |                   |                    |                   |               |       |           |
|            | ergy Da    | เส              |            |                   |                    |                   |               |       |           |
| ¢ 🗄        |            |                 |            |                   |                    | Ro                | WS 25 🗸       |       |           |
|            |            |                 |            |                   | Current            | Pre               | evious        |       |           |
| ENTITY     | 🚖 Entity   | Name Net Energy | Zone 🐴 Sta | art Date End Da   | ate MW Value Submi | ssion Id MW Value | Submission I  | ld    |           |

### Step 4: Click on "Browse"

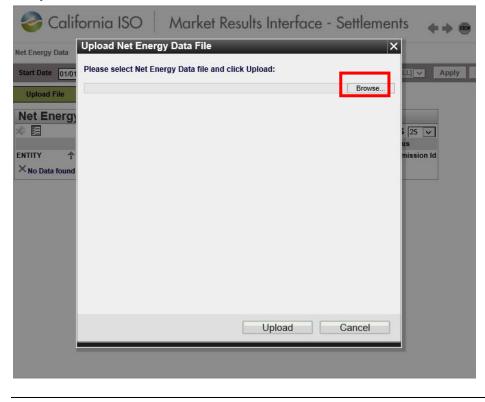

Copyright © 2018 CALIFORNIA INDEPENDENT SYSTEM OPERATOR. All rights reserved. Information in this document is subject to change.

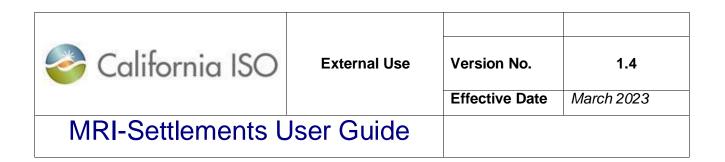

Step 5: Navigate to file to upload. Click "Open"

| This PC ><br>Ider<br>Name | Di    | ate modified<br>13/2019 10:52 AM | マ む<br>Type<br>XML Document | Search Demo | 822 ▼ | م                                |
|---------------------------|-------|----------------------------------|-----------------------------|-------------|-------|----------------------------------|
| Name                      |       |                                  |                             |             |       | (                                |
| Name                      |       |                                  |                             |             |       |                                  |
|                           | 6/    | 13/2019 10:52 AM                 | XML Document                | 1 KB        |       |                                  |
|                           |       |                                  |                             |             |       |                                  |
|                           |       |                                  |                             |             |       |                                  |
| i                         |       |                                  |                             |             |       |                                  |
|                           |       |                                  |                             |             |       |                                  |
|                           |       |                                  |                             |             |       |                                  |
|                           |       |                                  |                             |             |       |                                  |
|                           |       |                                  |                             |             |       |                                  |
| -                         |       |                                  |                             |             |       |                                  |
| name:                     |       |                                  |                             |             |       |                                  |
|                           | name: |                                  |                             |             |       | name: Extensible Markup Language |

### Step 6: Click on "Upload"

| Choose File | Test.xml     |         |
|-------------|--------------|---------|
| File Name:  | Test.xml     |         |
| ile Size:   | 935          |         |
| Jser Id:    | Test User ID |         |
|             |              | 0%      |
|             |              | <br>070 |
|             |              | <br>0,0 |
|             |              | <br>0,0 |
|             |              |         |
|             |              | <br>5,0 |
|             |              |         |
|             |              |         |
|             |              |         |

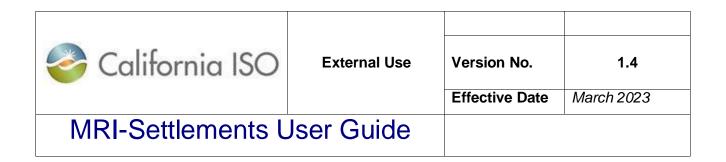

*Step 7:* Confirm successful submission. (If error occurs and it cannot be fixed and resubmitted, contact Service Desk.)

| i         | 06/19/2019 08:49:51 Net Energy Data Submission is successful. | x                    |
|-----------|---------------------------------------------------------------|----------------------|
| CONNECTED |                                                               | 08/19/2019 08:49 PDT |

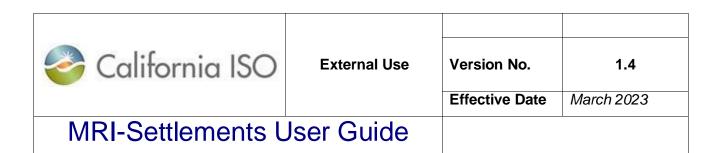

### Submit Annual NEL/NG\* volumes in MWh (in MRI-S, using UI)

| STEP | ACTION                                                            | RESULT                                                                              |
|------|-------------------------------------------------------------------|-------------------------------------------------------------------------------------|
| 1    | Log into Portal:<br>https://portal.caiso.com/settlements/logon.do | MRI-S Portal Home Page                                                              |
| 2    | Click on "Net Energy Data" tab                                    | Net Energy Data page                                                                |
| 3    | Select Net Energy Zone                                            | Selected Net Energy zone wil<br>be displayed                                        |
| 4    | Select Trade Period (Defaulted to current billing period)         | Trade date will be displayed                                                        |
| 5    | Enter the billing volume                                          | Billing Volume will be displayed                                                    |
| 6    | Review the information and Click "Submit"                         | Volume data will be submitted                                                       |
| 7    | Confirm NEL data submission successful                            | Confirmation of submission<br>successful. If error occurs,<br>contact Service Desk. |

|                                                               |                                 |                            |                       | _       |
|---------------------------------------------------------------|---------------------------------|----------------------------|-----------------------|---------|
| 🍣 California ISO                                              | External Use                    | Version No.                | 1.4                   |         |
|                                                               |                                 | Effective Date             | March 2023            | -       |
| MRI-Settlements L                                             | Jser Guide                      |                            |                       |         |
| Net Energy Data 2°C/HANA Statements RC                        | HANA Publication Status         |                            |                       |         |
| Start Date 01/01/2020 31 End Date 12/                         | 31/2020 31 ENTITY [ALL          | ] 🔽 🧮 Net En               | ergy Zone [ALL] 🗸     | Apply F |
| Upload File                                                   |                                 |                            |                       |         |
|                                                               |                                 |                            |                       |         |
| Enter Net Energy Data  Net Energy Zone: 3                     |                                 |                            |                       |         |
|                                                               |                                 |                            |                       |         |
| Trade Period 01/01/2020 31                                    | 12/31/2020 31 4                 |                            |                       |         |
| NEL/NG (In MWh):                                              | lp 🐻 8 digits before decimal po | pint and up to 8 digits af | ter decimal point)    |         |
| 6 Submit Res                                                  | set                             |                            |                       |         |
| Net Energy Data                                               |                                 |                            |                       |         |
| * 8                                                           |                                 |                            | Rows 25               | ~       |
|                                                               |                                 | Current                    | Previous              |         |
| ENTITY The Entity Name Net Energy Zo                          | one   🐴 Start Date End Date I   | MW Value Submission I      | d MW Value Submission | ld      |
| ~ No Data found                                               |                                 |                            |                       |         |
| 10/03/2019 12:59:12 Net Energy Data Submission is successful. | 7                               |                            |                       |         |
|                                                               | /                               |                            |                       | 10/03   |

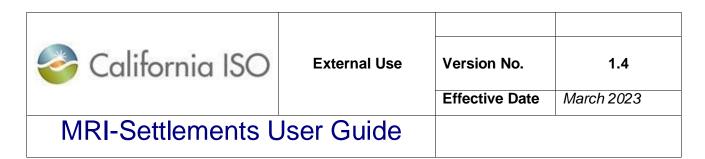

# 2. Download RC Informational Statement, Settlement Statements and Invoices

| STEP | ACTION                                                                               | RESULT                                                            |
|------|--------------------------------------------------------------------------------------|-------------------------------------------------------------------|
| 1    | Login to MRI-S Portal – Home Page:                                                   | MRI-S Portal Home Page                                            |
|      | https://portal.caiso.com/settlements/logon.do                                        |                                                                   |
| 2    | Click on "RC/HANA Statements" tab                                                    | RC/HANA Statements page                                           |
|      |                                                                                      |                                                                   |
| 3    | Navigate to "File Type" field:                                                       | Leave field as default ("ALL") to                                 |
|      | Select one of the following options from the drop down menu:                         | display all available<br>files.                                   |
|      |                                                                                      | iiies.                                                            |
|      | - Business Associate (BA) Bill                                                       | For more narrowed search,                                         |
|      | Determinants                                                                         | select File Type and further                                      |
|      | <ul> <li>Configuration Output Files</li> <li>Invoices</li> </ul>                     | drop down options in other<br>fields will become                  |
|      | - Settlement Statements                                                              | available.                                                        |
|      | - CAISO Bill Determinants                                                            |                                                                   |
|      |                                                                                      |                                                                   |
| 4    | Novigate to "Entity" field (entional)                                                | Leove field on default ("ALL") to                                 |
|      | Navigate to "Entity" field (optional)                                                | Leave field as default ("ALL") to<br>display all available files. |
| 5    | Navigate to "Run Type" field: (if applicable)                                        |                                                                   |
|      | Select one of the following options from the                                         | Leave field as default ("ALL") to                                 |
|      | drop down menu:                                                                      | display all available files o                                     |
|      | BA Bill Determinants/Settlement Statements                                           | make a selection from the drop                                    |
|      | options:                                                                             | down for a more narrowed<br>search.                               |
|      | - RC Services Informational                                                          | oodion.                                                           |
|      | - RC Services Initial                                                                |                                                                   |
|      | - RC Services Recalc                                                                 |                                                                   |
|      | - HANA Initial                                                                       |                                                                   |
|      | Invoice options:                                                                     |                                                                   |
|      | - RC Services Invoices                                                               |                                                                   |
|      | - HANA Invoices                                                                      |                                                                   |
| 6    |                                                                                      | Clear out default dates.                                          |
| 7    | (optional) – clear out default dates<br>Navigate to "Post Date From:" and "Post Date | Clear out default dates                                           |
|      | To:" fields (optional)                                                               | olear out delault dates                                           |
| L    | \-F/                                                                                 |                                                                   |

Page 22 of 39

| 🍣 California ISO  | External Use | Version No.<br>Effective Date | <b>1.4</b><br><i>March</i> 2023 |
|-------------------|--------------|-------------------------------|---------------------------------|
| MRI-Settlements L | Jser Guide   |                               |                                 |

| 8  | Navigate to "Version" field (optional) select<br>"ALL" to display all available. | Leave as default ("ALL") to display all available versions.                       |
|----|----------------------------------------------------------------------------------|-----------------------------------------------------------------------------------|
| 9  | Click "Apply"                                                                    | Display of available files based<br>on your selections will appear.               |
| 10 | Select the entity to generate downloadable files                                 | File formats available for<br>download vary based on entity<br>selected.          |
| 11 | Click on the "Download" buttons to open file(s)                                  | File will be downloadable in Zip<br>format. Files need to unzip<br>before viewed. |

Step 1: Login to MRI-Settlements home page

| et Energy Data RC/                                                                                     | HANA Statements                  | RC/HANA P   | ubiloubori s | Status        |                                  |                                       |                              |       |          | _    |
|----------------------------------------------------------------------------------------------------|----------------------------------|-------------|--------------|---------------|----------------------------------|---------------------------------------|------------------------------|-------|----------|------|
| Start Date 01/01/2020                                                                                  | 31 End Date                      | 12/31/2020  | 31 EN        | ITITY [ALL]   | V 🗄 Net                          | t Energy Z                            | one [ALL]                    | Apply | Reset    |      |
| Upload File                                                                                            |                                  |             |              |               |                                  |                                       |                              |       |          |      |
| let Energy Da                                                                                          | ata                              |             |              |               |                                  |                                       |                              |       |          |      |
|                                                                                                    |                                  |             |              | 785           |                                  |                                       | Rows 25                      | ~     |          |      |
|                                                                                                    |                                  |             |              |               | Current                          |                                       | Previous                     |       |          |      |
| ITITY 🔶 Entity                                                                                         | Name Net Energy 2                | Zone   🛉 S  | tart Date E  | End Date MW V | alue Submission                  | Id MW Va                              | lue Submiss                  | on Id |          |      |
| No Data found                                                                                          |                                  |             |              |               |                                  |                                       |                              |       |          |      |
| No Data found                                                                                          |                                  |             |              |               |                                  |                                       |                              | 11.5  |          |      |
|                                                                                                    | י "RC/HANA                       | Staten      | nents"       | tab           |                                  |                                       |                              |       |          |      |
| e <b>p 2:</b> Click o                                                                                  |                                  |             |              |               |                                  |                                       |                              |       |          |      |
| e <b>p 2:</b> Click o                                                                                  |                                  |             |              |               | <b>+ + @</b> ₹                   | (ه ه م                                |                              |       |          |      |
| ep 2: Click or<br>California ISC                                                                       | D Market Re                      | esults Inte |              |               | <b>(中) 8</b> 전                   | (ه هر عر                              |                              |       |          |      |
| e <b>p 2:</b> Click or<br>California ISC<br>ergy Data RC/HANA Statem                                   | D Market Re                      | n Status    | Run Type     | Settlements   | ← → 💀 र∂                         |                                       | Ei Post Date                 | From: |          | Rese |
| ep 2: Click or<br>California ISC                                                                       | Market Re                        | n Status    | Run Type     | Settlements   |                                  |                                       | Post Date                    |       | II Apply | Rese |
| <b>ep 2:</b> Click of<br>California ISC<br>ergy Data RC/HANA Statem                                    | Market Re                        | n Status    | Run Type     | Settlements   |                                  |                                       | and the second second second |       |          | Rese |
| ep 2: Click of<br>California ISC<br>ergy Data RC/HANA Staten<br>ype [ALL]                              | Market Re<br>rc/HANA Publicatio  | n Status    | Run Type     | Settlements   |                                  |                                       | and the second second second |       |          | Rese |
| ep 2: Click of<br>California ISC<br>ergy Data RC/HANA Statem<br>ype [ALL]                              | Market Re<br>rc/HANA Publicatio  | n Status    | Run Type     | Settlements   |                                  |                                       | and the second second second |       |          | Rese |
| P 2: Click or<br>California ISC<br>ergy Data RC/HANA Staten<br>ype [ALL]<br>CHANA Statements           | Market Re<br>rc/HANA Publicatio  | n Status    | Run Type     | Settlements   |                                  |                                       | and the second second second |       |          | Rese |
| California ISC<br>California ISC<br>RC/HANA Statem<br>(ALL)<br>HANA Statements<br>T XML CSV PDF ENTITY | Market Re<br>RC/HANA Publication | n Status    | Run Type     | Settlements   | Trade Date                       | te<br>Post Date<br>07/25/2019         | Post Date                    |       |          | Reso |
| California ISC<br>ergy Data<br>RC/HANA Statem<br>(ALL]                                                 | Market Re<br>RC/HANA Publication | n Status    | Run Type     | Settlements   | Trade Date 09/01/2019 09/01/2019 | te<br>Post Date                       | Post Date                    |       |          | Rese |
| California ISC<br>ergy Data<br>RC/HANA Statem<br>(YPP [ALL]                                            | Market Re<br>RC/HANA Publication | n Status    | Run Type     | Settlements   | Trade Date                       | Post Date<br>07/25/2019<br>07/25/2019 | Post Date                    |       |          | Rese |

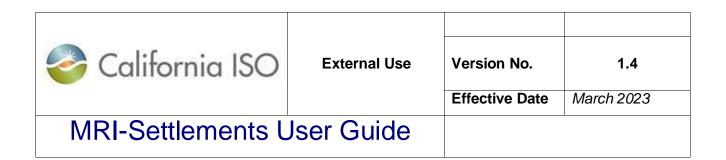

Step 3: Navigate to "File Type" field – leave as default or select desired File Type

| File Type | [ALL]                                     |
|-----------|-------------------------------------------|
|           | Business Associate (BA) Bill Determinants |
|           | Configuration Output Files                |
|           | Invoices                                  |
|           | Settlement Statements                     |
|           | CAISO Bill Determinants                   |

Step 4: Navigate to "Entity" field (optional) – leave as default or select desired Entity

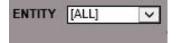

**Step 5:** Navigate to "Run Type" field (if applicable) – leave as default or select desired Run Type.

| Run Type | [ALL]                          |
|----------|--------------------------------|
|          | RC Services Informational      |
| Version  | RC Services Invoices           |
|          | RC Services Initial            |
|          | RC Services Recalc             |
|          | HANA Invoices                  |
|          | HANA Initial                   |
|          | RC/HANA Services Configuration |

Step 6: Navigate to "Trade Date" field (optional)

| Trade Date | 31 | Post Date From: | 31 |
|------------|----|-----------------|----|
|            |    | Post Date To:   | 31 |

*Step 7:* Navigate to "Post Date From:" and "Post Date To:" fields – clear out default values if you need to filter for different dates.

Page 24 of 39

| California ISO    | External Use | Version No.<br>Effective Date | <b>1.4</b><br>March 2023 |
|-------------------|--------------|-------------------------------|--------------------------|
| MRI-Settlements L |              |                               |                          |

| Post Date From: | 1 | × | 31 |
|-----------------|---|---|----|
| Post Date To:   |   | - | 31 |

Step 8: Navigate to "Version" field (optional)

| ENTITY | [ALL] | ~ | Run Type | [ALL]     | ~ |
|--------|-------|---|----------|-----------|---|
|        |       |   | Version  | [ALL] 🗸 🔚 |   |

Step 9: Click "Apply"

| File Type [ALL] | V ENTITY [ALL] | V Run Type [ALL]  | ✓ Trade Date | 31 Post Date From: | 31 Apply | Reset |
|-----------------|----------------|-------------------|--------------|--------------------|----------|-------|
|                 |                | Version [ALL] 🗸 🔚 |              | Post Date To:      | 31       | Z     |

Step 10: Select the entity to generate downloadable files

|       |          |     | stateme    | 115  |            |            |        |
|-------|----------|-----|------------|------|------------|------------|--------|
| ELECT | Carlos 1 | CSV | PDF ENTITY | Name | Trade Date | Post Date  | Versio |
| 1     | ~        | 1   | ¥          |      | 09/01/2019 | 07/25/2019 | 9      |
|       | ~        | ~   |            |      | 09/01/2019 | 07/25/2019 | 3      |
|       | ~        |     | ~          |      | 09/01/2019 | 07/25/2019 | 3      |
|       | ~        |     |            |      | 01/01/2020 | 07/23/2019 | 5      |
|       | ~        | ~   |            |      | 01/01/2020 | 07/23/2019 | 5      |
|       | ~        |     |            |      | 07/02/2019 | 07/10/2019 | 1      |
|       | ~        |     |            |      | 01/01/2020 | 07/10/2019 | 3      |
|       | 4        |     |            |      | 01/01/2020 | 07/10/2019 | 3      |

Step 11: Click on the "Download" buttons to open file(s)

| RC/H | IAN   | IA S | tateme     | ts   |                       |         |
|------|-------|------|------------|------|-----------------------|---------|
|      | M XML |      | PDF ENTITY | Name | Trade Date Post Date  | 🛡 Versi |
| ~    | ~     |      | ¥          |      | 09/01/2019 07/25/2019 | 9       |
|      | ~     | ~    |            |      | 09/01/2019 07/25/2019 | ) 3     |
|      | ~     |      | ¥          |      | 09/01/2019 07/25/2019 | 3       |
|      | 4     |      |            |      | 01/01/2020 07/23/2019 | 5       |
|      | 4     | ~    |            |      | 01/01/2020 07/23/2019 | 5       |
|      | 4     |      |            |      | 07/02/2019 07/10/2019 | ) 1     |
|      | ~     |      |            |      | 01/01/2020 07/10/2019 | 3       |
|      | ~     |      |            |      | 01/01/2020 07/10/2019 | ) 3     |

| California ISO    | External Use | Version No.<br>Effective Date | <b>1.4</b><br>March 2023 |
|-------------------|--------------|-------------------------------|--------------------------|
| MRI-Settlements L |              |                               |                          |

# Section 2

# Market Results Interface - Settlements

Page 26 of 39

Copyright © 2018 CALIFORNIA INDEPENDENT SYSTEM OPERATOR. All rights reserved. Information in this document is subject to change.

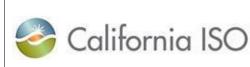

# MRI-Settlements User Guide

# Market Results Interface (MRI) - Settlements *Objectives*

This section includes information on how to access and download Settlements files using the Market Results Interface (MRI) – Settlements. After reading this section, you should be able to:

- Locate Settlements files
- Search for Settlements files
- Download the files in the following formats, as applicable: XML, CSV, PDF

### Overview

Scheduling Coordinators will be able to access their Settlements files using the MRISettlements. This interface includes all Settlements related files, including Statements, Bill Determinants (BD), Invoices, Configuration Output file etc. The files that are accessible are results of running the Settlements calculations. This Interface allows Scheduling Coordinators to retrieve read only files containing Settlements data related to market transactions specific to their resources.

### Important to Note

As the information contained within the reports is proprietary, SCs will only be authorized to access their own files.

| 🍣 California ISO  | External Use | Version No.<br>Effective Date | <b>1.4</b><br>March 2023 |
|-------------------|--------------|-------------------------------|--------------------------|
| MRI-Settlements I |              | 1                             |                          |

The various Settlements files that **CAN** be found in the MRI-Settlements include: Settlement Statement files for all Settlement Run Types Statement files for all Settlement Run Types (BD) files for all Settlement Run Types Monthly SC specific Bill Determinants (BD) files for all Settlement Run Types Daily CAISO Bill Determinants (BD) files for all Settlement Run Types Monthly CAISO Bill Determinants (BD) files for all Settlement Run Types Monthly CAISO Bill Determinants (BD) files for all Settlement Run Types Monthly CAISO Bill Determinants (BD) files for all Settlement Run Types Monthly CAISO Bill Determinants (BD) files for all Settlement Run Types Nonthly CAISO Bill Determinants (BD) files for all Settlement Run Types Nonthly CAISO Bill Determinants Nonthly CAISO Bill Determinants Nonthly CAISO Bill Determinants Nonthly CAISO Bill Determinants Nonthly CAISO Bill Determinants Nonthly CAISO Bill Determinants Nonthly CAISO Bill Determinants Nonthly CAISO Bil

Configuration Output files

The various Settlements files and their descriptions can be found in the Settlements Interface Specification document at <u>http://www.caiso.com/market/Pages/Settlements/Default.aspx</u>

| California ISO    | External Use | Version No.<br>Effective Date | <b>1.4</b><br>March 2023 |
|-------------------|--------------|-------------------------------|--------------------------|
| MRI-Settlements L |              |                               |                          |

# Interface Features

The following illustration shows an *example* of a screen that an end-user will see online, and further discusses the major parts of the interface.

| a Type [ALL]    | _     | _  | • 50              | D [ALL] • Major Group [ALL] • Trade Date                  | Post Date             | (ā <sup>m</sup> | ansion (ALL) • 🗄 Apply | Reset | > Search<br>Parameters |
|-----------------|-------|----|-------------------|-----------------------------------------------------------|-----------------------|-----------------|------------------------|-------|------------------------|
| Docembried 2010 |       | 21 | 8.7276 <b>)</b> N | •                                                         | -                     |                 |                        |       |                        |
| LECT (+ TOP)    | 1.005 | -  |                   | Name 6                                                    | Trade Date e Pos      | te c Version    | e Run Number e         |       | Toolbar                |
|                 |       |    | C150              | CONFIGURATION_OUTPUT-1-APPROVED-2012-08-31716.11.11-07.00 | 06/31/2012            | 1               | 201206211611           |       |                        |
| 0               |       |    | 1917              | DETERMINANTS-2012091013-DALY_INTAL_MARKET-2-APPROVE       | 0-20120831 06/31/2012 | 2               | 2012091013             |       |                        |
| 0               |       |    | 100               | DETERMINANTS-2012091013-DAILY_INTAL_MARKET-2-APPROVE      | 0-29125631 06/31/2012 | 2               | 2012091013             |       |                        |
| 0               |       |    |                   | SETTLEMENT-2012091013-DALY_INTAL_MARKET-2-APPROVED        | 20120631 06/31/2012   | 2               | 2012091013             |       |                        |
| 10              |       | *  | 800.0             | DETERMINANTS-2012091013-DALY_INTAL_MARKET-2-APPROVE       | 0-20120831 06/31/2012 | 2               | 2012091013             |       |                        |
| 5               |       |    | 104               | OETERAMANTS-2012091013-DALY_INTAL_MARKET-2-APPROVE        | 0-20120631 08/31/2012 | 2               | 2012001013             |       |                        |
| 10              |       |    | ENT.              | DETERMINANTS-2012091013-DAILY_INTAL_NARKET-2-APPROVE      |                       | 2               | 2012091013             |       |                        |
| 0               |       |    | 1007              | SETTLEMENT-2012001013-DAILY_NITWL_WARKET-2-APPROVED-      | 20120831 06/31/2012   | 2               | 2012091013             |       | Search Result          |
| 10              |       |    |                   | SETTLEMENT-2012091013-DAILY_INTIAL_MARKET-2-APPROVED      | 20120631 06/31/2012   | 2               | 2012091013             |       |                        |
| 5               |       |    | 100               | SETTLEMENT-2012001013-DAILY_NTIAL_MARKET-3-APPROVED       |                       | 2               | 2012091013             |       |                        |
| 10              |       |    |                   | SETTLEMENT-2012091013-DAILY_NTAL_WARKET-3-APPROVED        |                       | 2               | 2012091013             |       |                        |
| 0               | *     |    |                   | DETERMINANTS-2012091013-DAILY_INTAL_MARKET-2-APPROVE      |                       | 2               | 2012091013             |       |                        |
| 10              |       | *  | v                 | -SETTLEMENT-2012091013-DAILY_NTAL_MARKET-2-APPROVED       |                       | 2               | 2012091013             |       |                        |
| 0               | *     |    | 100               | SETTLEMENT-2012001013-OALY_INTIAL_INARKET-2-APPROVED-     |                       | 2               | 2012091015             |       |                        |
| 0               |       |    | 6.0               | DETERMINANTS-2012091013-DAILY_INTIAL_MARKET-2-APPROVE     |                       | 2               | 2012091013             |       |                        |
| 10              | *     |    | 100               | SETTLEMENT-2012091013-DAILY_INTWL_MARKET-2-APPROVED       |                       | 2               | 2012091013             |       |                        |
| 0               |       |    | · ***             | SETTLEMENT-2012091013-DAILY_INITIAL_MARKET-2-APPROVED     |                       | 2               | 2012091013             |       |                        |
| 10              |       |    |                   | SETTLEMENT-2012091013-DAILY_INTIAL_MARKET-2-APPROVED      |                       | 2               | 2012001013             |       |                        |
| 0               |       | *  |                   | SETTLEMENT-3012091013-DAILY_INTIAL_MARKET-3-APPROVED      |                       | 2               | 2012091013             |       |                        |
| D               |       |    | 100               | SETTLEMENT-2012001013-DALY_INTIAL_MARKET-3-APPROVED       | 0120631 06/31/2012    | 2               | 2012091013             |       |                        |

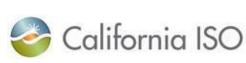

# MRI-Settlements User Guide

### **1** Search Parameters

This section contains a set of parameters available for user interaction, to provide an opportunity to limit the output of a report. For example, if a user would like to see the files specific to a trade date, then the specific trade date can be entered in the Trade Date field.

File Type [ALL] - SCID [ALL] - Run Type [ALL] - Trade Date <u>n</u> Version [ALL] - <u>E</u> <u>Apply</u> <u>Reset</u>

### File Type

This parameter is used to narrow down the search based on the file types. The file types available are:

- Business Associate Bill Determinants
- CAISO Bill Determinants
- Configuration Output Files
- Invoices
- Settlements Statements

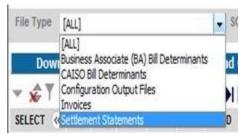

### SCID

All the SCIDs that are provisioned in the digital certificate of a user are available in the drop down list for the user to narrow the search based on SC ID.

### Run Type

| 🍣 California ISO  | External Use | Version No.<br>Effective Date | 1.4<br>March 2023 |
|-------------------|--------------|-------------------------------|-------------------|
| MRI-Settlements L |              |                               |                   |

This input parameter allows the user to search for specific run types. The full list of run types and their details are available in the Settlements Interface Specification document.

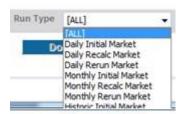

### Trade Date

The user is able to search for files specific to a Settlement trade date. The user is able to type in the trade date or select from a calendar.

The format for typing in the trade date is mm/dd/yyyy. Clicking on the Calendar icon to the right of the field will cause a calendar to open in a different window from which the user can select the date.

| Trade Date | 31 |
|------------|----|
|            |    |

#### **Post Date**

The user is able to search for files specific to a Settlement files Posting Date. The posting date for Settlement files are aligned with the CAISO payment calendar posted on the CAISO website. The Configuration Output files are posted when a change in configuration rules are made during the deployment of Settlements releases. The posting of the configuration output file is communicated with the SCs during the new release process. The user is able to type in the post date or select from a calendar.

Page 31 of 39

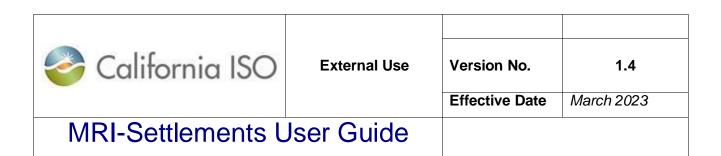

The format for typing in the post date is mm/dd/yyyy. Clicking on the Calendar icon to the right of the field will cause a calendar to open in a different window from which the user can select the date.

| Post Date | 31 |
|-----------|----|
|           |    |

#### Version

The user can select a specific version of the Settlement file to download. The various versions of the Settlements files are described in the Settlements Interface Specification document. The icon to the right of this field allows for multiple versions to be selected.

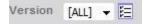

#### Apply & Reset

The Apply button will cause the interface to accept all the filter conditions selected by the user and process the output. The Reset button will clear the user selections thereby allowing the user to input a new set of filter conditions or clear the filter conditions to see all available files.

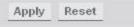

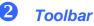

The toolbar contains a set of controls available.

Page 32 of 39

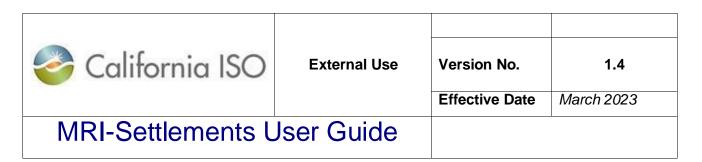

#### **Download Buttons**

These buttons enables the user to download the Settlement files in any of the three formats: XML, CSV or PDF. The three buttons are disabled till the user selects the files to be downloaded.

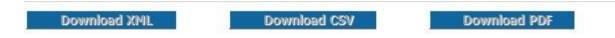

MRI provides the user with three columns specifying the format in which the files are available. These formats are made available based on the requests submitted by the SCs. Depending on the format that is available, the CSV, PDF and/or XML columns are checked.

| XML | CSV | PDF |
|-----|-----|-----|
| ~   |     |     |
| ~   | Ĩ   |     |
| ~   |     |     |
| ~   |     |     |
| ~   |     |     |
| ~   |     |     |
| 4   |     |     |
| ~   |     |     |
| ~   | ~   |     |
| ~   | ~   |     |
| ~   | ~   | ~   |
| ~   | ~   |     |
| ~   | ~   |     |
|     |     |     |

When the user selects files in multiple formats, all buttons for those formats become active. For example, if a user selects a file in XML and another in CSV

Page 33 of 39

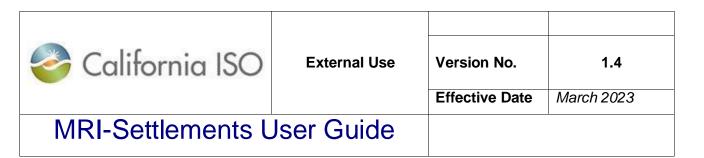

format, both the "Download XML" and "Download CSV" buttons become active as seen below.

| Download XML Download CSV Downlo | ad PDF |
|----------------------------------|--------|
|----------------------------------|--------|

#### **Other Controls**

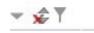

The Hide button allows the user to hide the output panel.

Restore Sort button allows the user to remove any column sorts that have been previously set by the user by clicking on specific column headers.

Inline Filter button allows the user to have a way to filter the results even further based on the results of the main filtering.

#### **Paging Controls**

🔹 1 - 20 of 9920 🕨 🛃 🛃

Enables the user to page through the output sequentially, go to the first or last page, or go to a specific page.

| 🍣 California ISO  | External Use | Version No.<br>Effective Date | <b>1.4</b><br>March 2023 |
|-------------------|--------------|-------------------------------|--------------------------|
| MRI-Settlements L |              |                               |                          |

### **3** Search Results

This section contains details on results generated by running the search parameters.

The following is a screen shot of the header column of the results set.

SELECT 🛞 🔊 XML CSV PDF SCID 🎕 Name 🛞 Trade Date 🌒 Post Date 🌾 Version 🛞 🔊 External

The following are the column headers available:

- Select
- File Type
- Run Type
- XML
- CSV
- PDF
- SCID
- Name
- Trade Date
- Post Date
- Version
- Run Number

Any of these columns can be collapsed or expanded using the <u>w</u> buttons.

Clicking on any of the column headers will result in the results to be sorted based on that column. The first click will result in the column to be sorted in ascending order and the second click will result in the column to be sorted in descending order.

Page 35 of 39

| California ISO    | External Use | Version No.    | 1.4        |
|-------------------|--------------|----------------|------------|
|                   |              | Effective Date | March 2023 |
| MRI-Settlements L |              |                |            |

### **Download Features**

When the user selects a file or multiple files and selects the appropriate Download button for the format that is desired, a ZIP file is created as seen below.

| Do you | want to open or save this file?                                      |
|--------|----------------------------------------------------------------------|
| 7      | Name: INAMBIAR_CAISO_DATA-20120918234927657.zip                      |
| 4      | Type: WinZip File, 123KB                                             |
|        | From: portaldst.ete.wepex.net                                        |
|        | Open Save Cancel                                                     |
| Always | s ask before opening this type of file                               |
|        | While files from the Internet can be useful, some files can potentia |

The file name will always have the naming convention as

<CertificateID>- CAISO\_DATA-YYYYMMDDHH24MISSFFF.zip

The timestamp at the end of the file name represents the timestamp to the millisecond level when the request for the file was made.

The user can either Save or Open the ZIP file. Upon opening the ZIP file, the user can extract the individual file(s) requested.

Page 36 of 39

| 🍣 California ISO  | External Use | Version No.<br>Effective Date | <b>1.4</b><br><i>March</i> 2023 |
|-------------------|--------------|-------------------------------|---------------------------------|
| MRI-Settlements L |              |                               |                                 |

# CAISO Bill Determinants Download Features

| ype CAISO B            | Filter Il Determinants SCID [ALL] Run Type [ALL] Trade Date D5/09/2018 Version [ALL] [E]                                                                 | 31 Post Date F<br>Post Date T |                          | 31 Ap          |
|------------------------|----------------------------------------------------------------------------------------------------|-------------------------------|--------------------------|----------------|
|                        | Display all the CAISO bill determinant files.                                                                                                    |                               |                          |                |
| ttlements              |                                                                                                    |                               |                          |                |
| Y 🖭 🗄<br>Cot XML CSV P | DE SCID Name                                                                                                    | Trade Date                    | Post Date                | Version Extern |
| <b>v</b>               | CISO-DETERMINANTS-2018051511-DAILY INITIAL MARKET-1-APPROVED-20180509                                                                                    | 05/09/2018                    | 05/15/2018               | 1 🗸            |
| <b>v</b>               | CISO_AZPS-DETERMINANTS-2018051511-DAILY_INITIAL_MARKET-1-APPROVED-20180509                                                                               | 05/09/2018                    | 05/15/2018               | 1 🗸            |
| ~                      | CISO_BCHA-DETERMINANTS-2018051511-DAILY_INITIAL_MARKET-1-APPROVED-20180509                                                                               | 05/09/2018                    | 05/15/2018               | 1 🗸            |
|                        | CISO_EIM_AREA-DETERMINANTS-2018051511-DAILY_INITIAL_MARKET-1-APPROVED-20180509                                                                           | 05/09/2018                    | 05/15/2018               | 1 🗸            |
|                        |                                                                                                    | 0.000.000.00                  | 05/15/2018               | 1 🗸            |
| ]                      | CISO_IPCO-DETERMINANTS-2018051511-DAILY_INITIAL_MARKET-1-APPROVED-20180509                                                                               | 05/09/2018                    | 03/13/2010               | · •            |
| ] V<br>] V             | CISO_IPCO-DETERMINANTS-2018051511-DAILY_INITIAL_MARKET-1-APPROVED-20180509<br>CISO_NEVP-DETERMINANTS-2018051511-DAILY_INITIAL_MARKET-1-APPROVED-20180509 | 05/09/2018<br>05/09/2018      | 05/15/2018               | 1 🗸            |
| J 🗸                    |                                                                                                    |                               |                          |                |
| J 🗸                    | CISO_NEVP-DETERMINANTS-2018051511-DAILY_INITIAL_MARKET-1-APPROVED-20180509                                                                               | 05/09/2018                    | 05/15/2018               | 1 🗸            |
|                        | CISO_NEVP-DETERMINANTS-2018051511-DAILY_INITIAL_MARKET-1-APPROVED-20180509<br>CISO_PACE-DETERMINANTS-2018051511-DAILY_INITIAL_MARKET-1-APPROVED-20180509 | 05/09/2018<br>05/09/2018      | 05/15/2018<br>05/15/2018 | 1 V<br>1 V     |

All files are available for download.

The CAISO bill determinants file is split into multiple files for file size manageability. There will be a separate bill determinants file for each BAA. The CAISO BAA file retains the original name format ("CISO-DETERMINANTS-RunNumber-SettlementType-Version-Status-TradeDate"), while the EIM BAA files reflect the corresponding EIM IDs in the file name ("CISO\_EIMIDDETERMINANTS-RunNumber-SettlementType-Version-Status-TradeDate").

# Statements and Invoice Status Features

| California ISO    | External Use | Version No.    | 1.4        |
|-------------------|--------------|----------------|------------|
|                   |              | Effective Date | March 2023 |
| MRI-Settlements L |              |                |            |

New Menu Item "Publication Status" is added in the Market Results Interface – Settlements. The filtering of the data is through File Type, SCID, Run Type, Version, Trade date and posting date from/to.

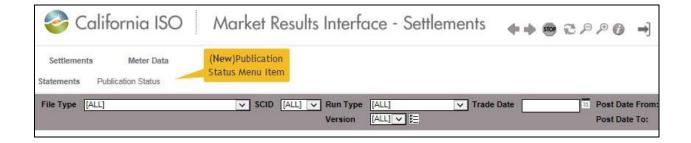

The "Publication Status" Interface.

| <mark>ଡ</mark> Cal          | ifor (A)Status: Delaye<br>Publis  |                         | ;ults (B)          | )Plannedl Po         | <sub>osting</sub> em | en (D)Original I  | Dispute timeline.             | ) →]                                 |               |                    |
|-----------------------------|-----------------------------------|-------------------------|--------------------|----------------------|----------------------|-------------------|-------------------------------|--------------------------------------|---------------|--------------------|
| Settlements<br>Statements P | Meter Data<br>ublication Status   |                         |                    |                      | (C)A                 | ctual Posting     | (E)Updat                      | ed Dispute timelir                   | ne. (E)R      | eason or comments. |
| Trade Date                  | Status                            |                         | ×                  | E Post Da<br>Post Da |                      | 31 Ap             | ply Reset                     |                                      |               |                    |
| Publicatio                  |                                   |                         |                    |                      |                      |                   |                               |                                      | 1             |                    |
| Trade Date                  | Run Type                          | Run Number              | Status             | Version              | Planned Post<br>Date | Actual Pos Date   | Published Dispute<br>Timeline | Updated Dispute<br>Timeline          | Comments      |                    |
| 06/01/2016                  | Daily Recalc Market               | 2016072211              | Published          | 2                    | 03/21/2018           | 03/21/2018 10:10  | 04/20/2018                    | 04/25/2018                           | -             | -                  |
| 03/24/2018                  | Daily Initial Market              | -                       |                    |                      | 03/28/2018           |                   | (F)Stati                      | us information av                    | ailability 2  |                    |
| Settlement publicat         | ion status is available 2 busines | s days prior to the pla | anned post date ar | nd 45 calenda        | r days after the ac  | tual post date. 🦯 | business                      | days before planı<br>days after actu | ned post date |                    |

Trade date Run Type Run Number

| 🍣 California ISO  | External Use | Version No.<br>Effective Date | <b>1.4</b><br><i>March</i> 2023 |
|-------------------|--------------|-------------------------------|---------------------------------|
| MRI-Settlements L | Jser Guide   |                               |                                 |

Status: Published, Delayed or Withdrawn

Version

Planned Post Date: Planned post date based on CAISO payment calendar Actual

Post Date: Will differ from Planned Post Date if delayed.

Published Dispute Timeline. Dispute timeline based on the CAISO payment calendar. Updated

Dispute Timeline. Will differ from Published Dispute Timeline if delayed.

Comments.